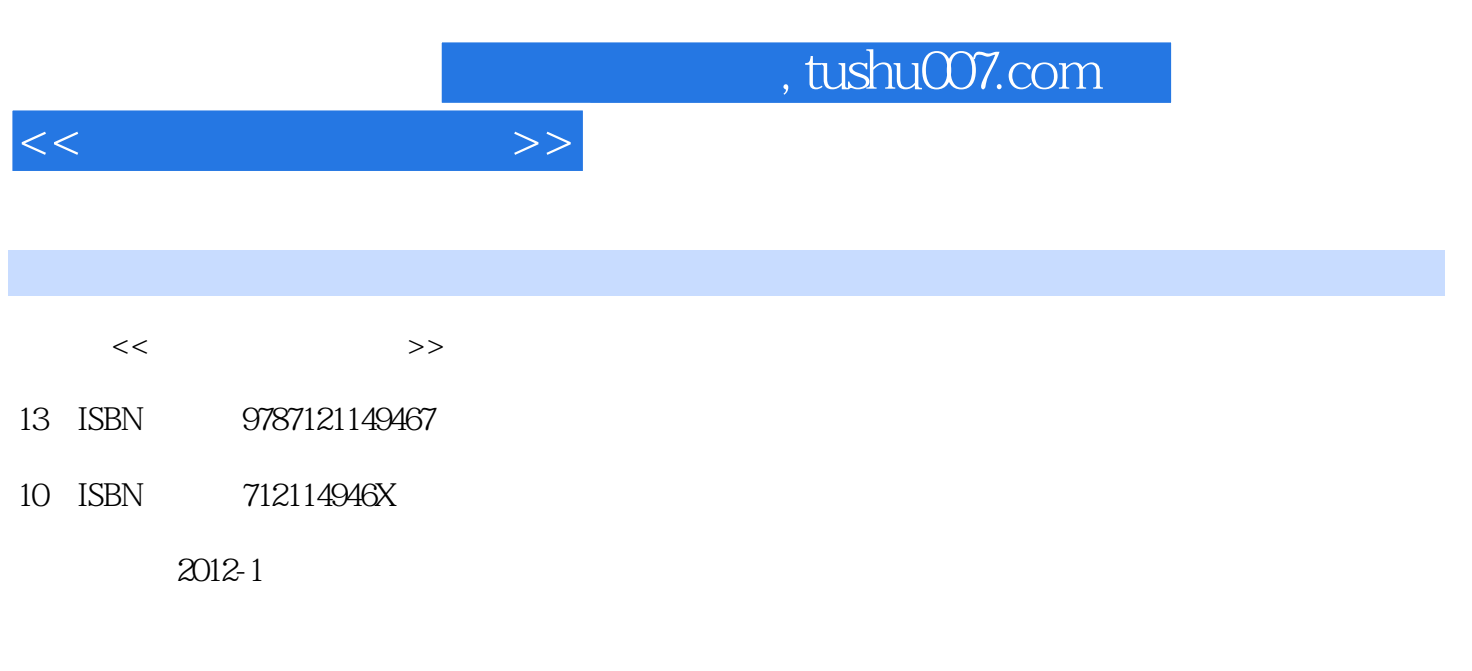

页数:316

PDF

更多资源请访问:http://www.tushu007.com

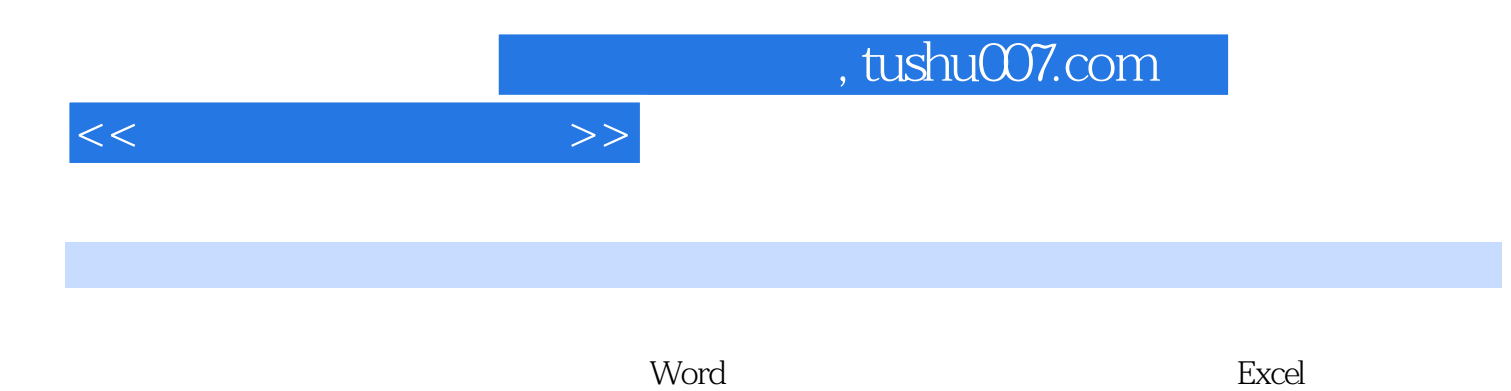

PowerPoint

 $<<\frac{1}{2}$ 

 $\begin{array}{c} 1 \\ 1.1 \end{array}$ Windows 7  $1$  技巧2 改变桌面图标的大小 技巧3 改变任务栏的大小和位置  $4$  $5$  $6$  $7$  技巧8 将隐藏的菜单栏显示出来  $9$  " " 10 " " 11  $*$  \* \*  $12$   $*$   $*$ 13  $*$   $*$   $*$  技巧14 电脑死机了怎么办 15 "<br>16 " 技巧16 利用锁定功能保护电脑隐私  $1.2$   $1$  $1$  $\overline{2}$  and  $\overline{2}$  技巧3 各种鼠标指针的含义  $4$  $5$  技巧6 键盘结构与手指分工 技巧7 操作键盘的正确姿势 技巧8 正确的击键方法 技巧9 设置键盘属性 1.3 Windows 7  $1$  技巧2 更改窗口颜色 技巧3 设置屏幕的分辨率  $4$  $5<sub>3</sub>$  技巧6 安装新字体 技巧7 创建新账户 技巧8 为账户设置密码 技巧9 切换用户账户 10 metabolism and the set of the set of the set of the set of the set of the set of the set of the set of the set of the set of the set of the set of the set of the set of the set of the set of the set of the set of the se  $2^{\degree}$  $2.1$  $1$  $\overline{2}$ 技巧3 添加输入法

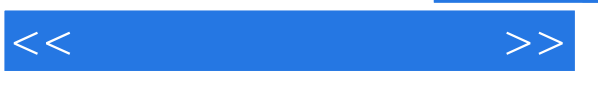

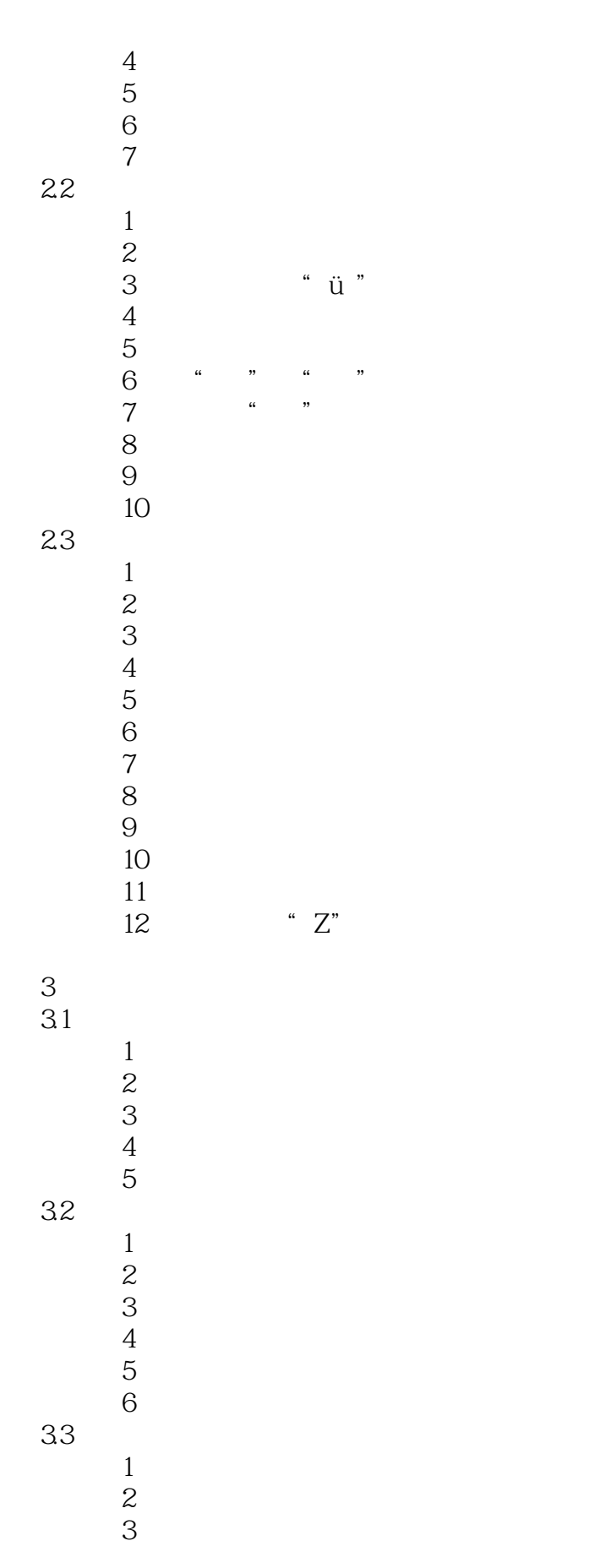

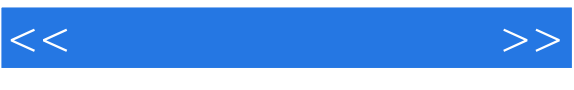

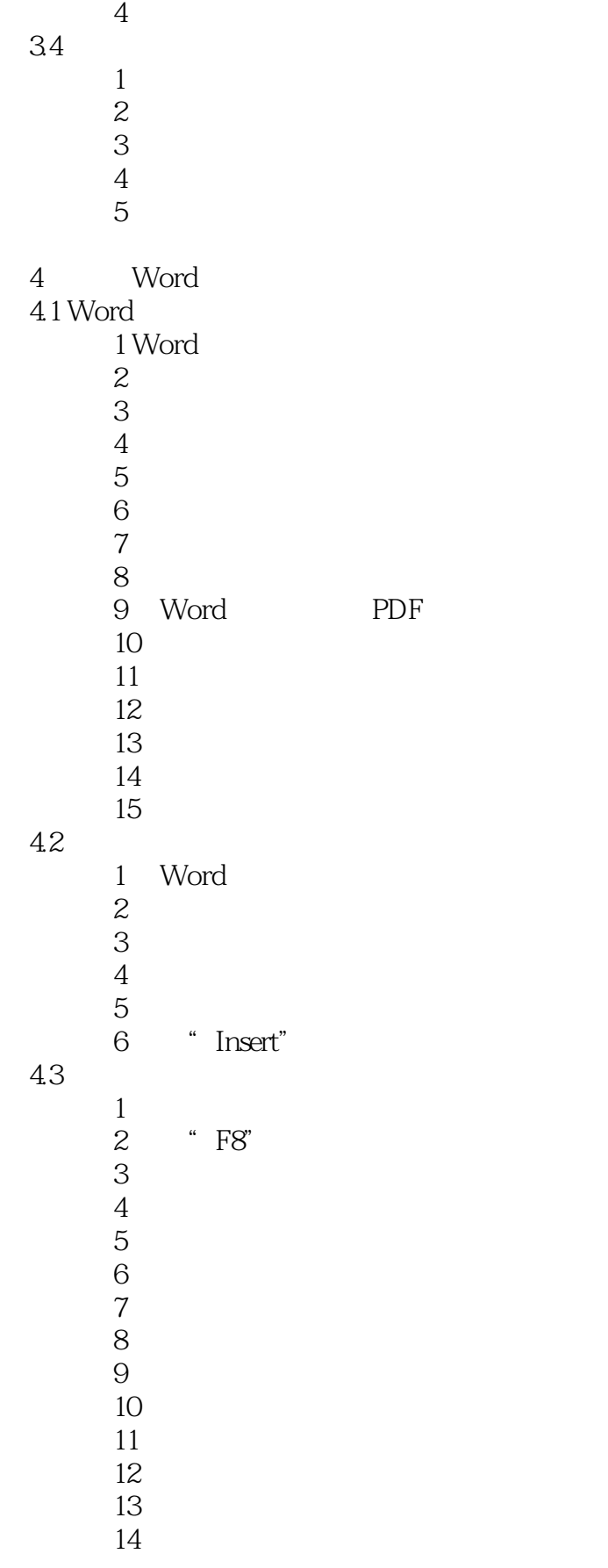

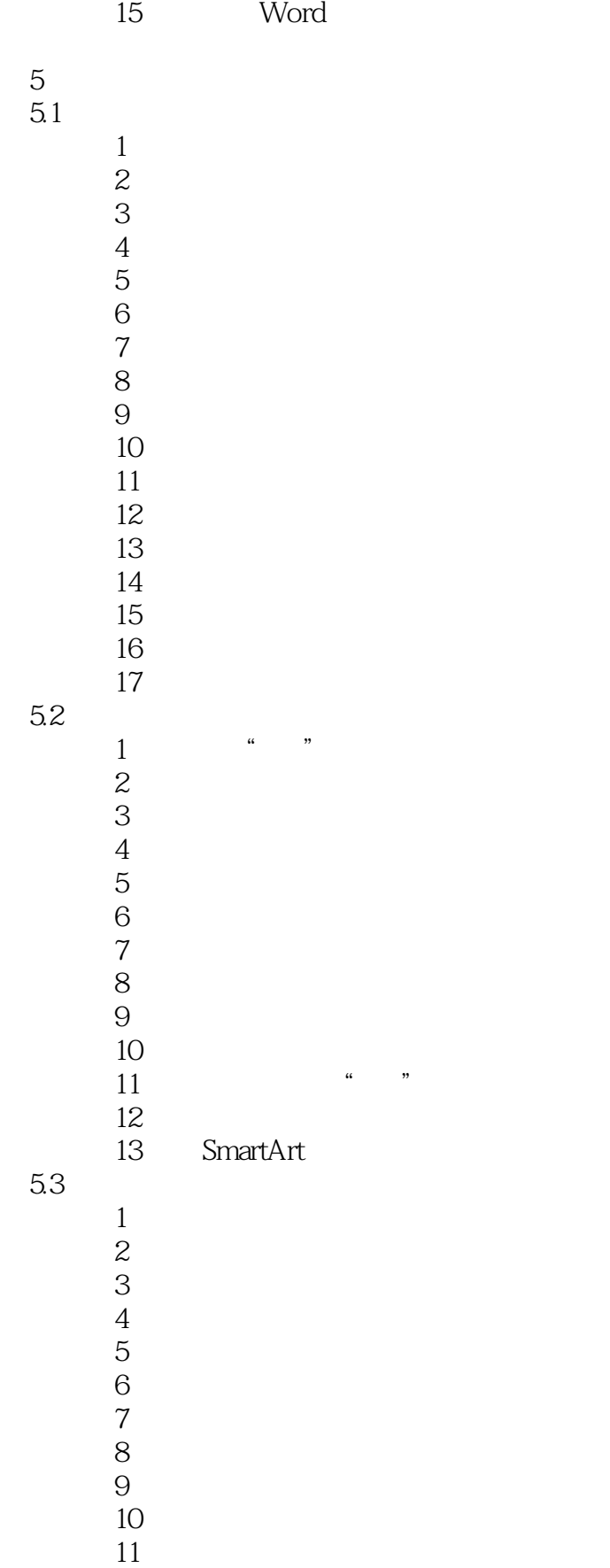

 $<<\frac{1}{2}$ 

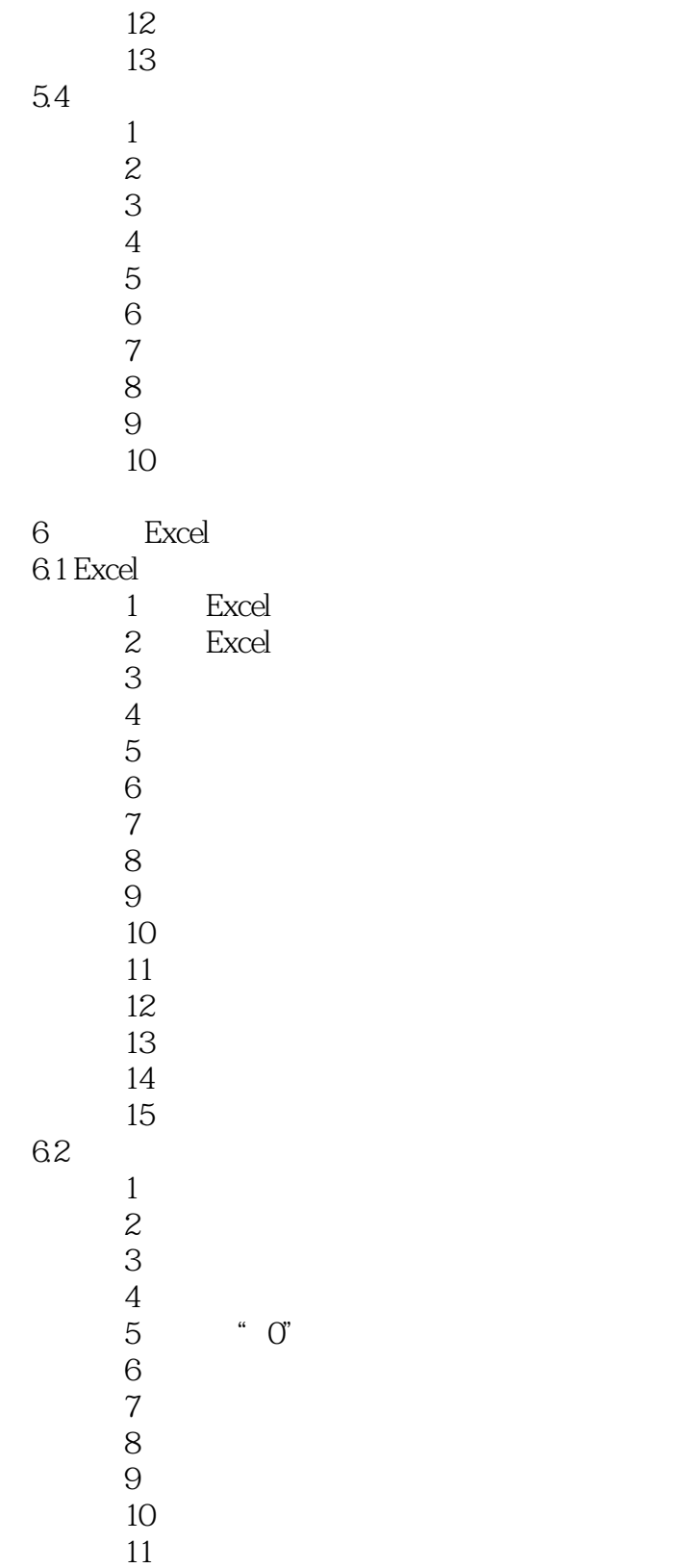

 $12$ 技巧13 为某列数值加上相同的数值

技巧14 删除单元格中的数据

 $15$ 

*Page 7*

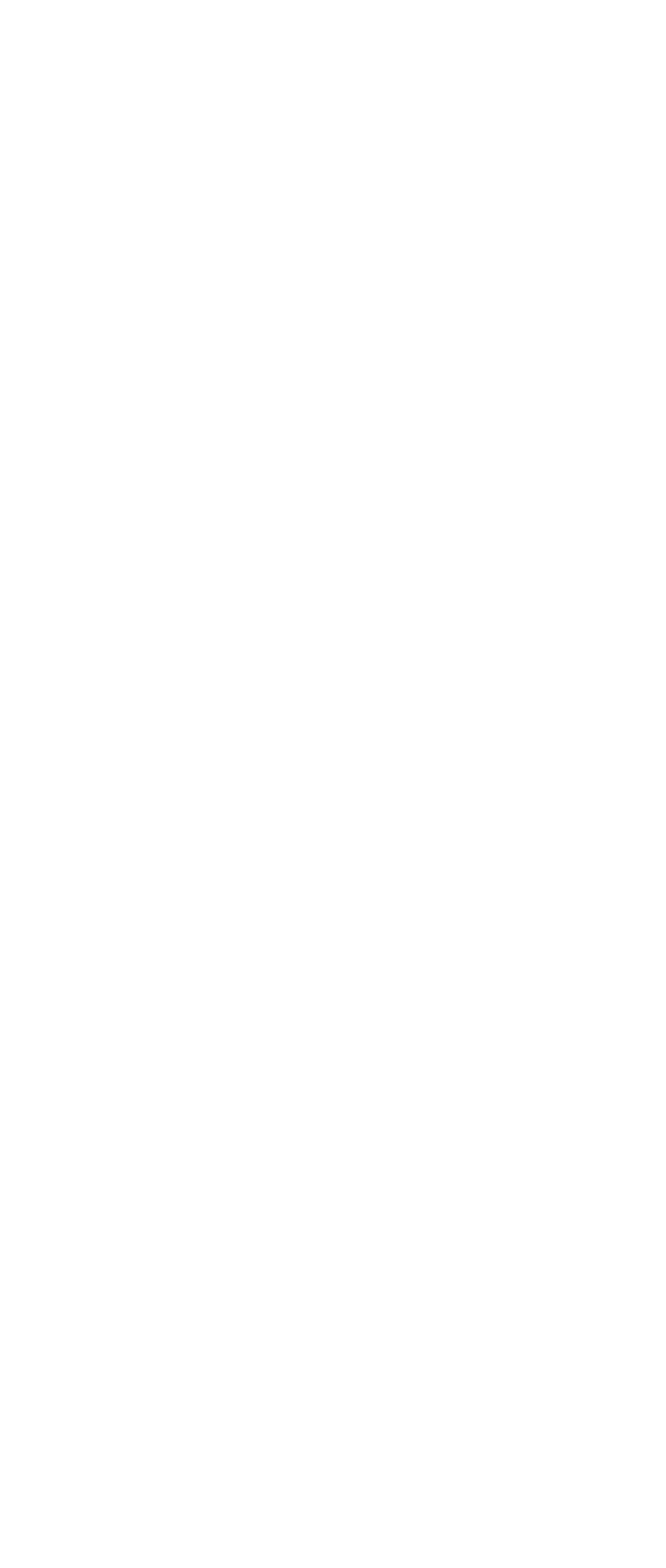

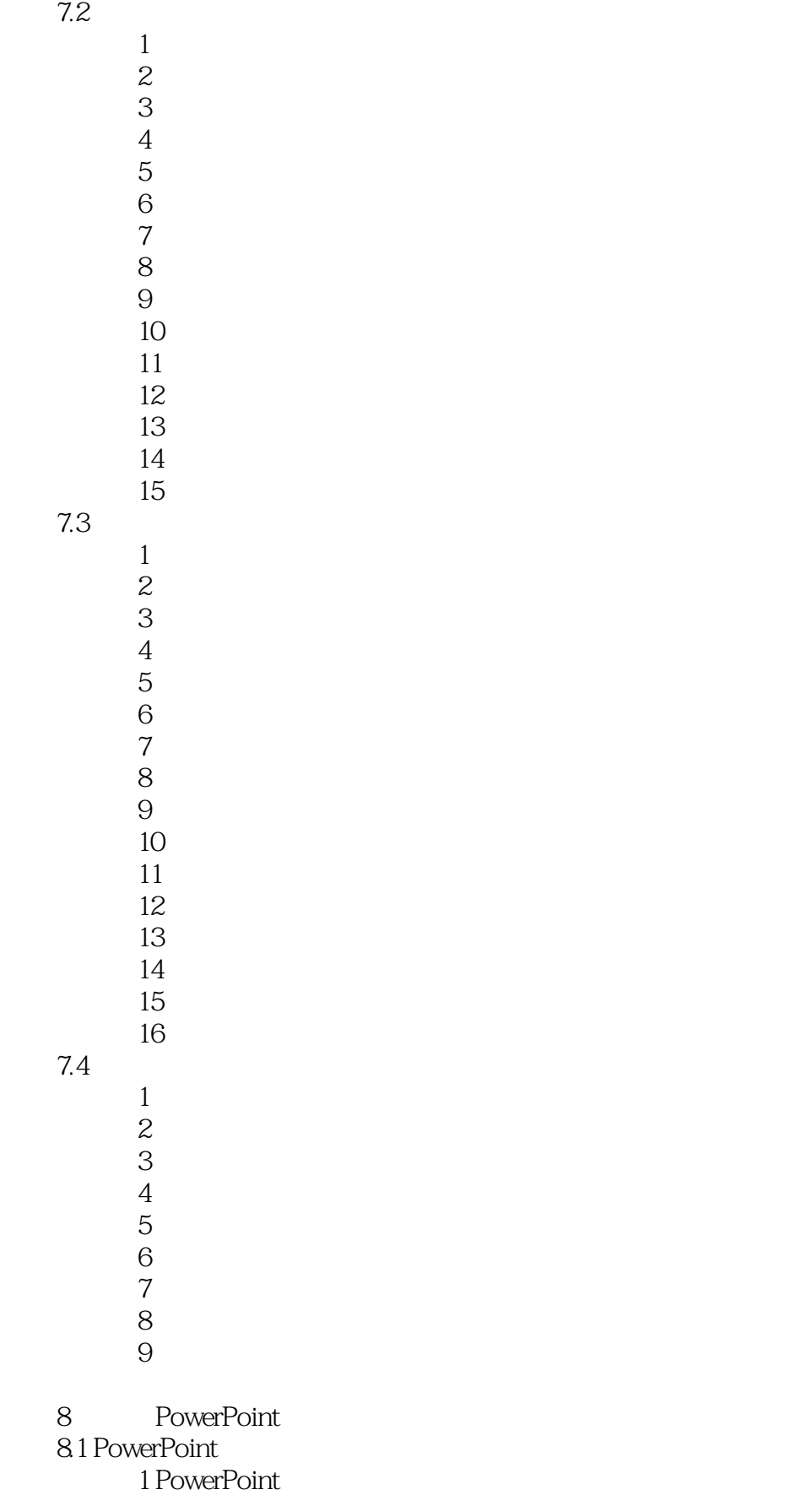

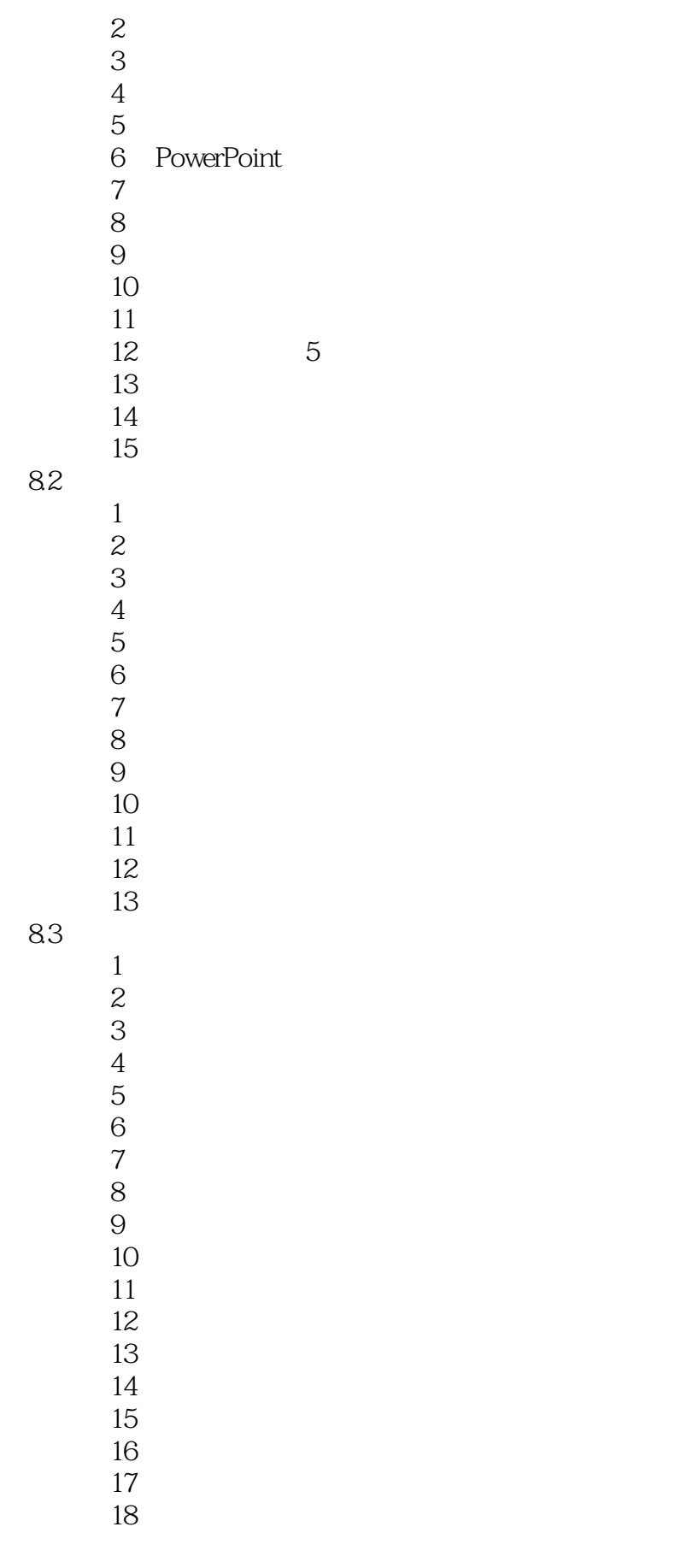

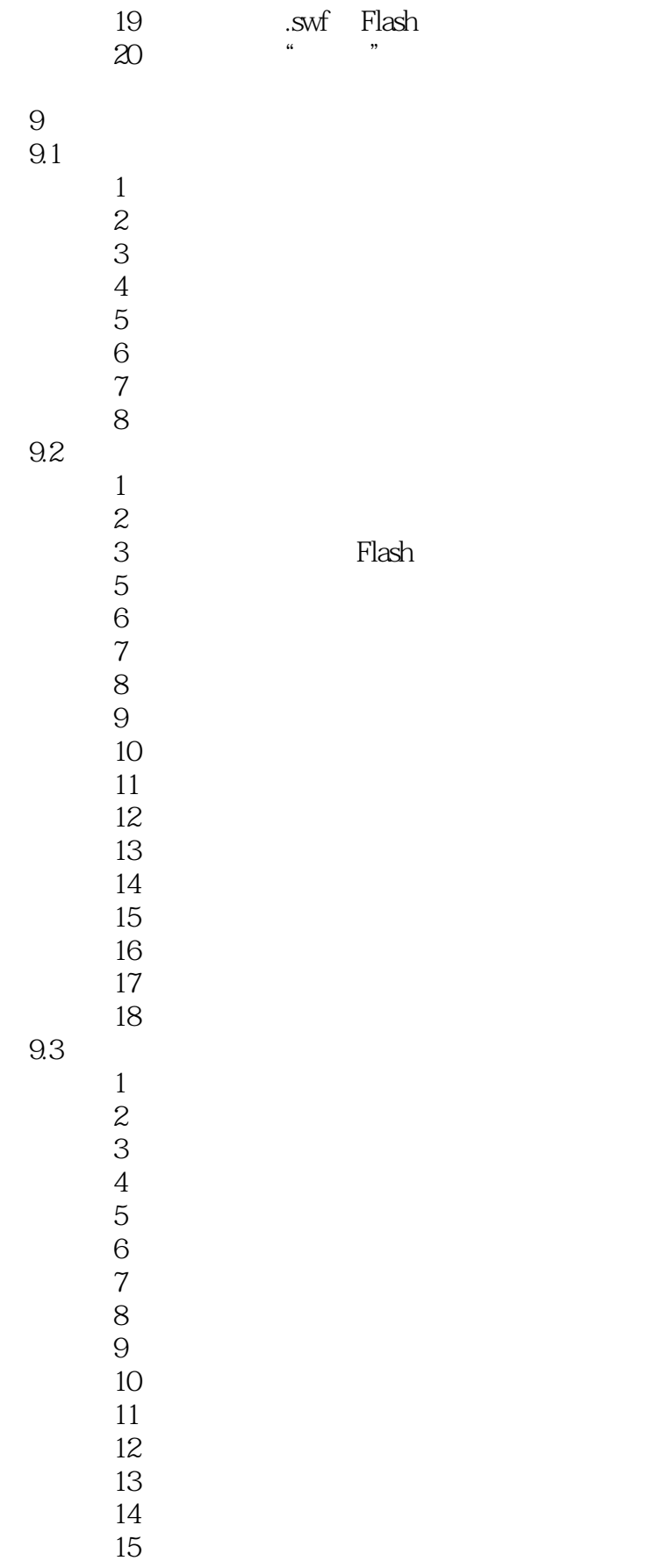

 $<<\frac{1}{2}$ 

 技巧16 多显示器放映演示文稿  $\frac{17}{17}$ 

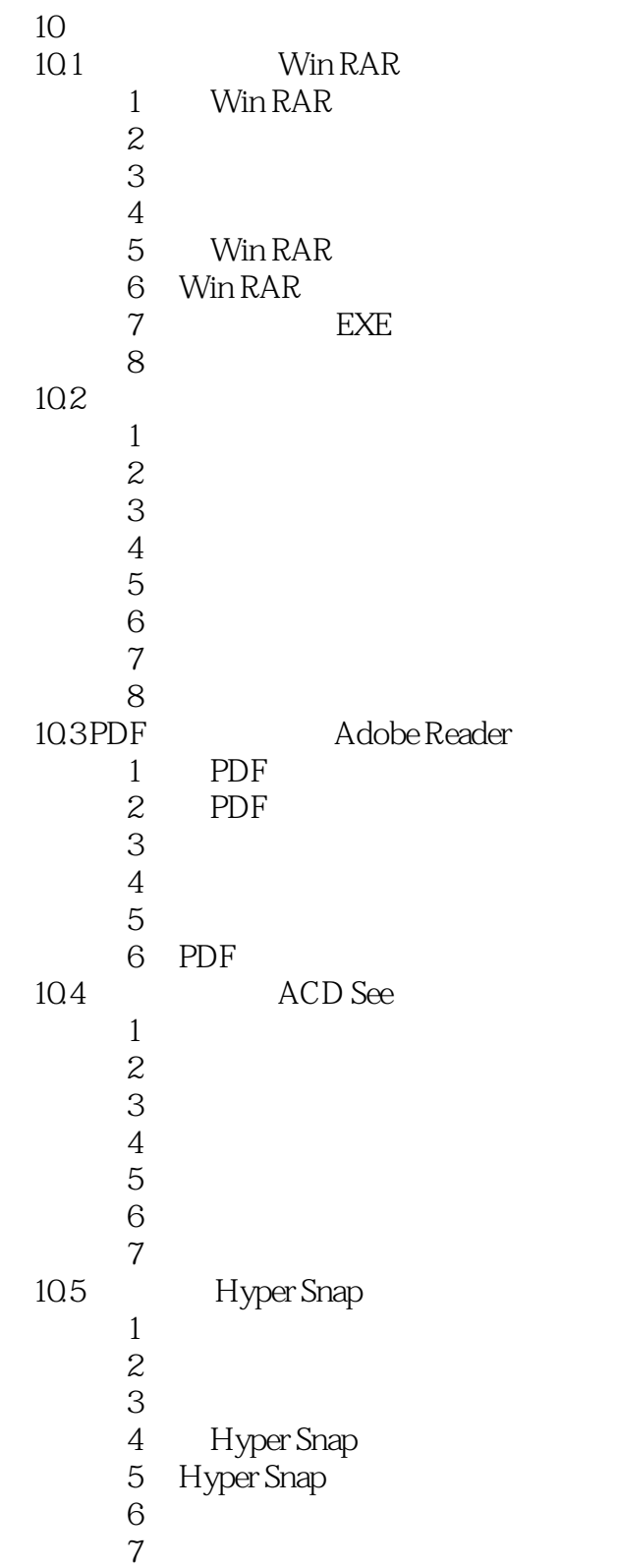

 $11$ 

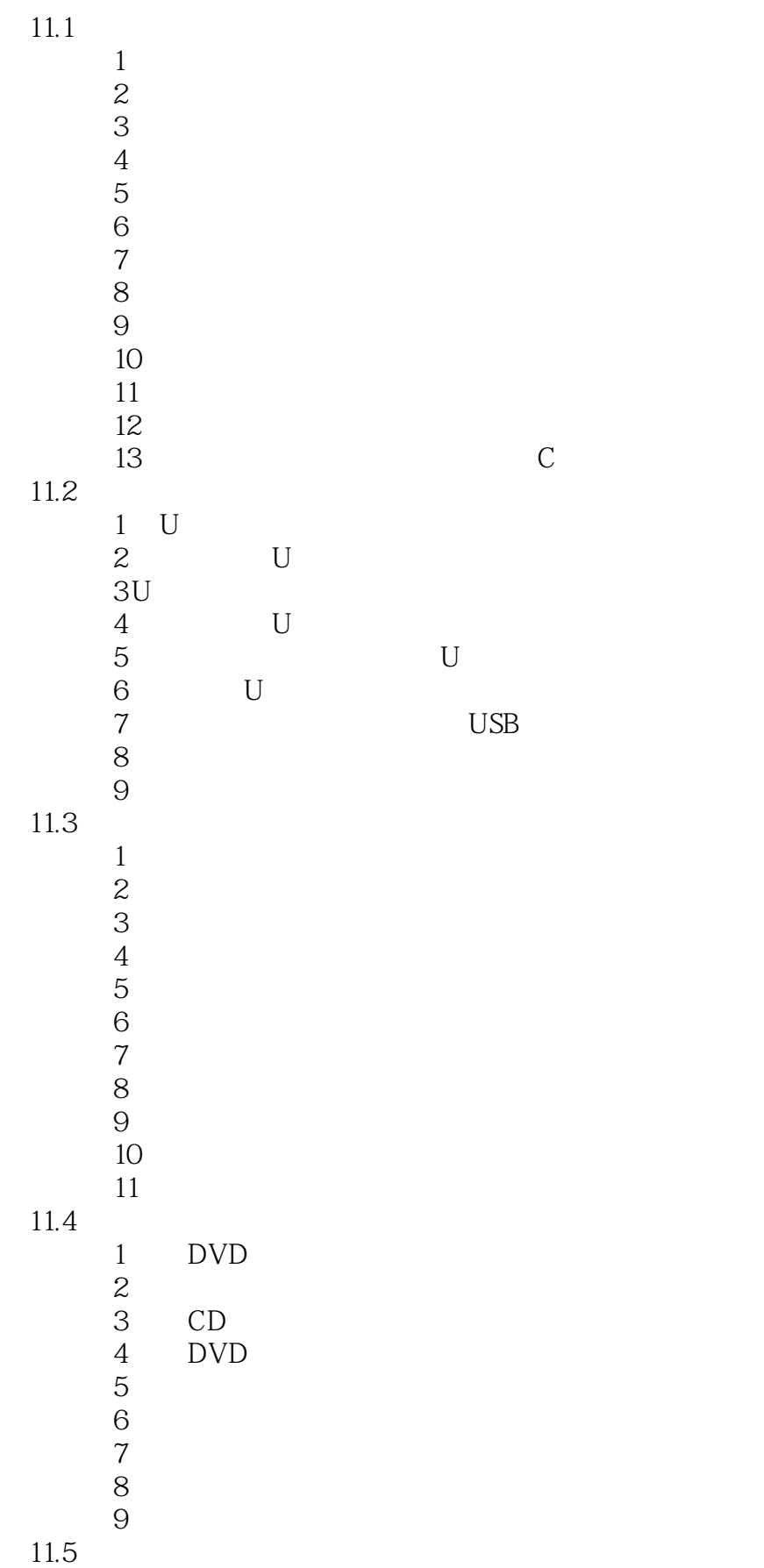

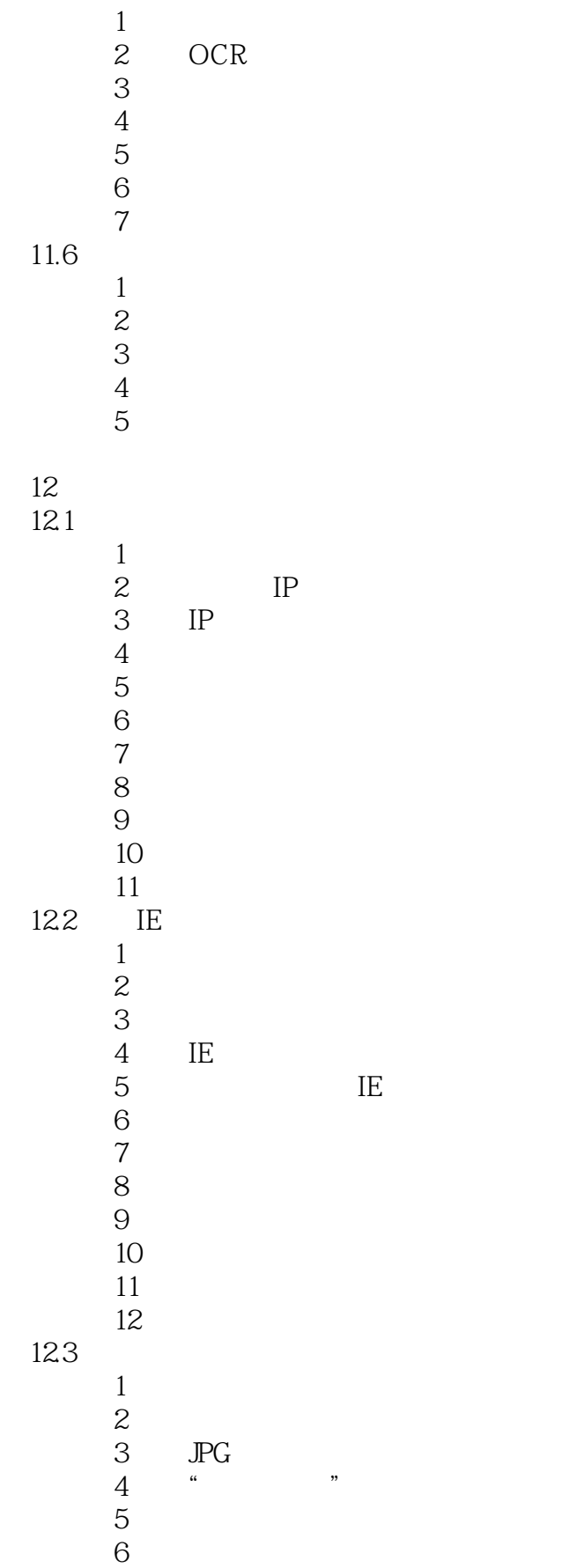

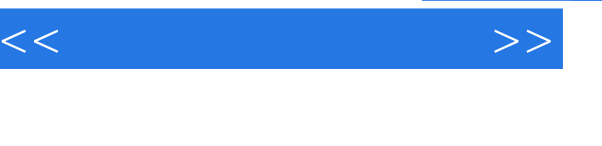

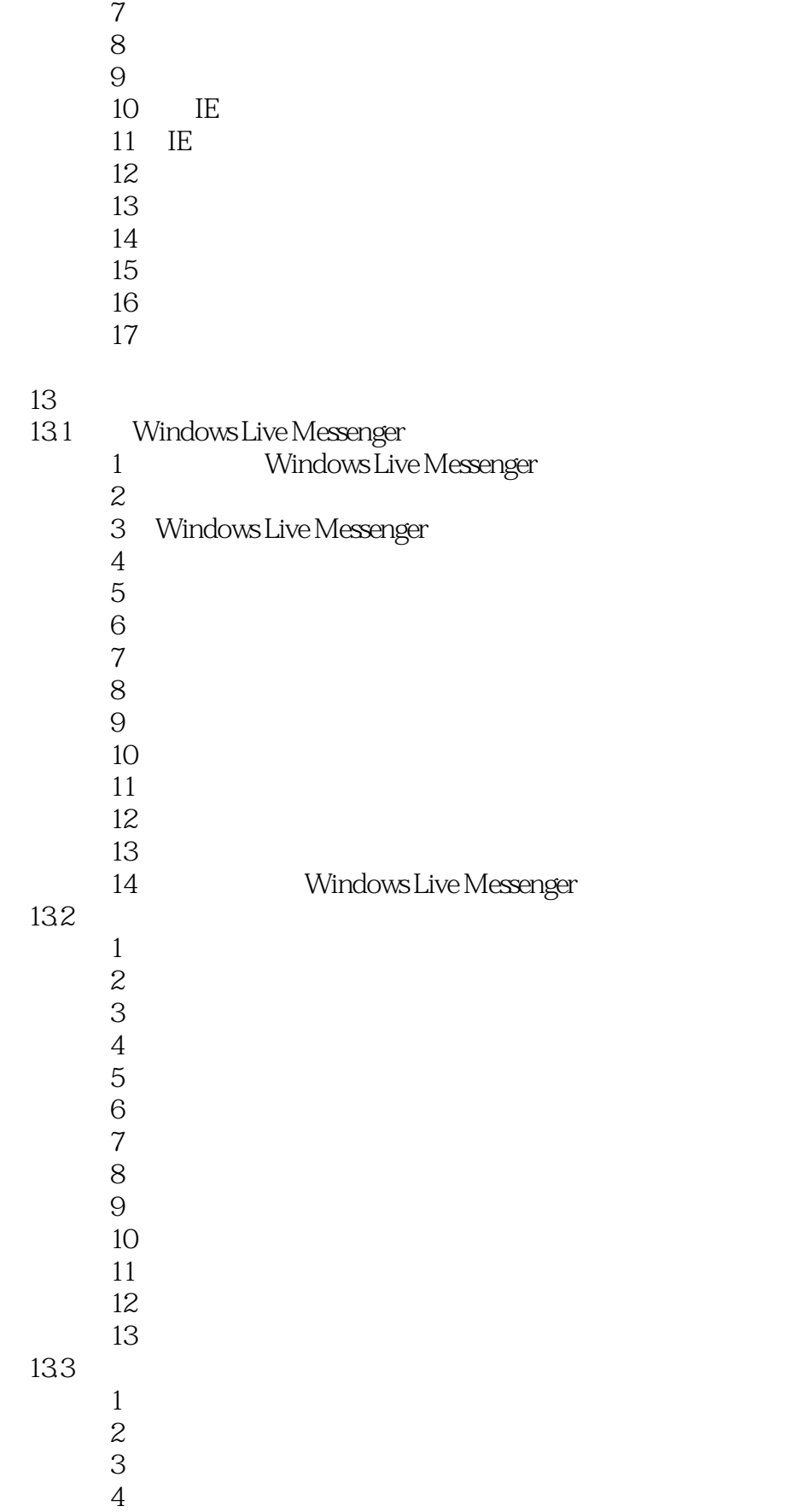

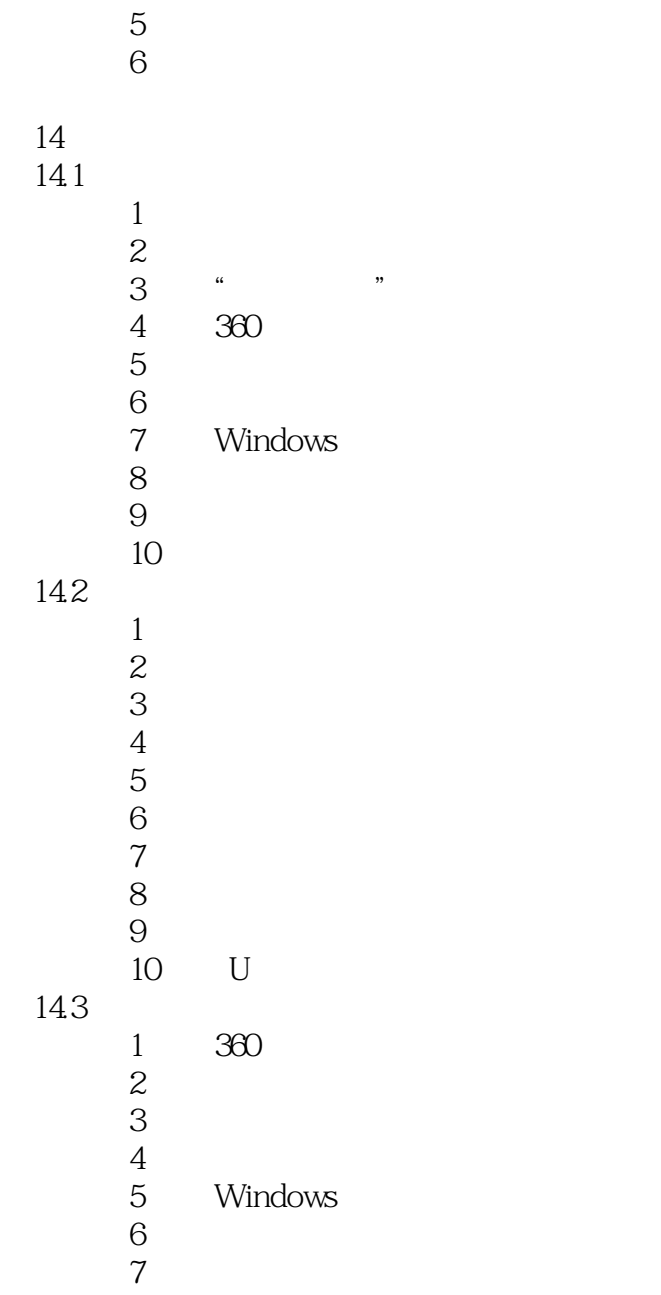

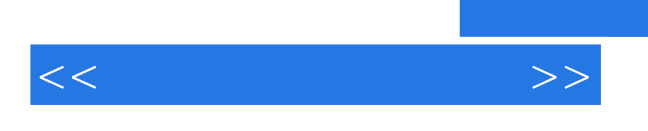

 $10$ 

White Balance

 $11$ 

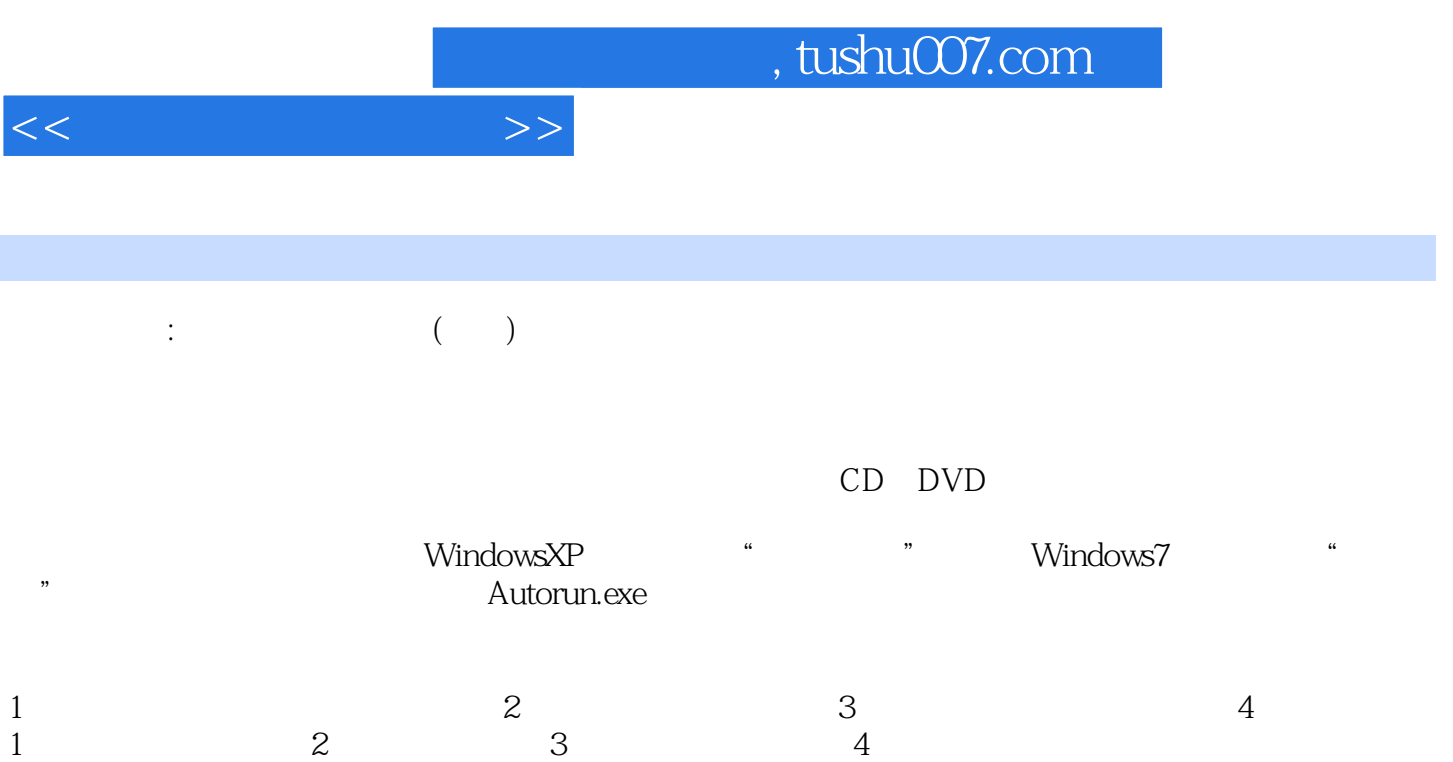

 $200$  $\alpha$  and  $\alpha$  and  $\alpha$  and  $\alpha$  and  $\alpha$  and  $\alpha$  and  $\alpha$  and  $\alpha$  and  $\alpha$ 

*Page 18*

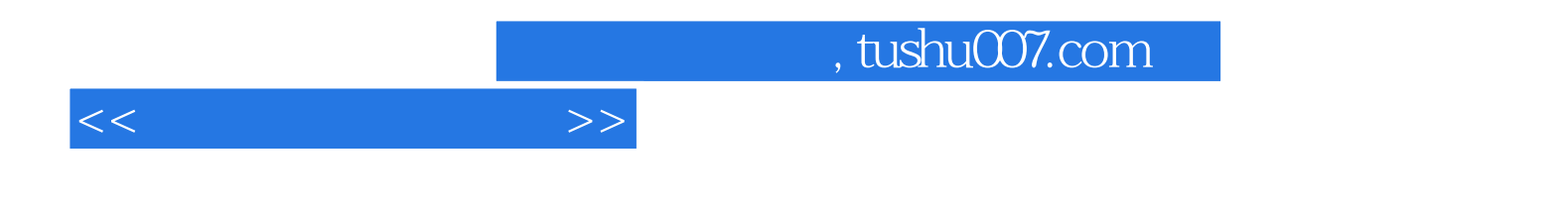

本站所提供下载的PDF图书仅提供预览和简介,请支持正版图书。

更多资源请访问:http://www.tushu007.com